# **Photoshop CC 2019 Hacked [Win/Mac]**

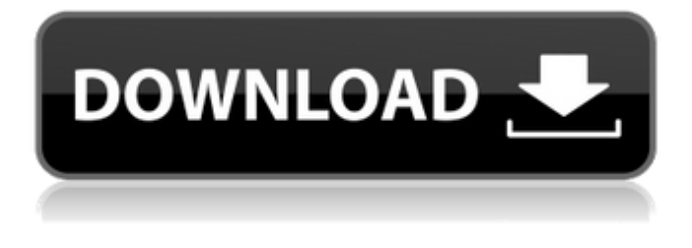

**Photoshop CC 2019 Crack + Product Key**

Many software companies have products that offer a combination of word processing, image-editing, and publishing, so it may be easy for a beginner to switch between different products. Using Photoshop When you purchase Photoshop from a store, the software can be installed onto a drive or a USB key. A photographer buying a package may want to use Photoshop on his or her machine, or people who purchase more than one version of Photoshop can share the license between computers. However, Photoshop is stored on the Internet at Adobe.com (which includes information about Photoshop that isn't visible when you download the software). This gives you access to a complete online version of Photoshop that you can download to any of your computers with a web browser. Unlike the boxed versions of Photoshop, the online version is free — you don't need to pay a license fee to use it. Most importantly, you don't need to pay any money to use your license on other computers or network drives. Photoshop has two modes that can be accessed when you start the program: (a) the full version of Photoshop and (b) a restricted version called Photoshop Elements. Figure 9-1 shows an example of Photoshop Elements' start screen. You can't download the full version of Photoshop unless you purchase a separate license from Adobe. You can download other, lesscostly versions of Photoshop to use on your computer, such as Photoshop Elements.

\*\*Figure 9-1:\*\* Use the Creative Cloud tools to learn Photoshop. Choosing how to use Photoshop Adobe gives you the choice of what version of Photoshop you want to use. However, Photoshop may cost more than what you're willing to spend, so consider your budget before deciding what version to purchase. Each version of Photoshop is geared toward a specific need. The different versions of Photoshop include the following: Photoshop: The current version of Photoshop. The Photoshop CS5 version is the latest available. Photoshop Creative Cloud: A free version of the program that includes some useful features, such as the Creative Cloud cloud, that provides you with online tutorials, training, and other resources. Photoshop Elements: An entry-level program that is geared toward amateurs or those who don't want to spend the money on Photoshop for the tools offered. The Photoshop Elements version is the lowest priced and offers fewer features than the other editions of Photoshop. Photoshop Lightroom: The newest version of the popular image-ed

## **Photoshop CC 2019 Crack+ Serial Number Full Torrent Free**

The best features in Photoshop Elements are: \* Sharpening options \* Advanced image enhancement tool \* More easily organize images \* Flexibility to edit and save photos like all most real images apps \* Easily share images \* Easily backup your photos \* Just 20mb to download and store on your computer, phone, and tablet. Today, we will learn how to import and edit images in Photoshop Elements. We will use Adobe Photoshop Elements 2019 for Mac. This tutorial is not about how to use specific features in Photoshop Elements. To learn about these features and how to use them, read the tutorial "Import images in Photoshop Elements". Instead, this tutorial focuses on editing and improving images using common editing tools and techniques found in Photoshop Elements. In this tutorial, we will use Photoshop Elements to import, edit, fix problems with and then deliver ready images to the rest of the team. Photoshop Elements is more useful as a photo editor because it doesn't have the tools that you will find in a professional photo editor like Adobe Photoshop. Its purpose is to improve images and make them prettier. In this tutorial, we will learn how to use Photoshop Elements to fix, enhance and quicken the process of creating and editing images. We will start by opening Photoshop

Elements, importing images and editing them. Like most photo editor apps, Photoshop Elements has an Import button that lets you import images from your computer and other apps. You can also use web apps to import and edit images. We will use Import button of Photoshop Elements to import images from our computer, a Google Drive folder, and another website. If you want to learn how to use the Import button, read the tutorial "Import images in Photoshop Elements". You can also use the Email button in Photoshop Elements to quickly email images in your email client or the text editor to give images a text edit. While Photoshop Elements is mostly an image editor, it does have some other useful features. We will use Adobe Photoshop Elements for Mac 2019 to extract and repair images, remove blemishes and fix other problems. Although we will cover these features in this Photoshop Elements tutorial, it is important that you know that Photoshop Elements has some more advanced image editing tools that will help you in many ways. If you are looking for a more advanced photo editor, we will make recommendations in a681f4349e

## **Photoshop CC 2019 Crack+**

Q: Does anyone have any experience with this kind of "limited use VM" software? I have a friend who is having a fairly hard time running his Dell Precision in a remote location where his current contract does not include Windows. He's a consultant, so he works in different locations (he gets a new one every month) and has to change his machine every time. He just upgraded to the latest version of Windows 7 and his Dell doesn't recognize it at all. He reports that it does not support network boot; he has to burn a CD to boot it up. He figures he should invest in a VMware or Parallels virtual machine that just runs his OS. Is this a reasonable way to handle this? It seems like an inefficient way of doing things, since he has to buy a machine with disk space for a single VM, even though his current machine has lots of space. He also expects that if it ever does end up being too restrictive and inconvenient he could get his money back. Is anyone out there using this kind of software for limited use? Does it work as advertised? Thanks A: First, yes, there are cheap VMs of this type. VMWare Workstation or Parallels are all you need. I've used the free version of both on OSX and they work flawlessly. Second, VMs are great for getting up and running quickly and for testing things out (unless you're pretty comfortable with the command line). So it may not be a bad idea. Dissemination of petroselinum lessonum among wild seabirds in the United Kingdom. Dissemination of Petroselinum lessonum among wild seabirds was investigated in the United Kingdom. Wild birds on the islands of Shetland, Orkney, Shetland, Lough Swilly, Barmouth, Anglesey and the north-west of Wales were captured or seen and sampled as part of an annual survey of wild birds. Aerial searches in the south-west of England led to the capture of around 200 gulls, mostly of Larus spp. Petroselinum was found in five species of gull and on no other species. All but two species were summering, the remaining two being wintering auks. In most cases (16/20) the prevalence of the parasite and the intensity of infection were much higher in summering

#### **What's New in the?**

Q: Adding objects to a numpy array I am trying to add a few objects that I have defined, to an array, but I can't. This is my code. #!/usr/bin/python import numpy as np import math import cv import imutils import sys import time def main(imgPath, imgPath2, imgPath3, imgPath4, imgPath5, imgPath6, imgPath7, imgPath8): #im = cv.imread(imgPath) gs = np.zeros((800,800,3)) gs[100,100,0] = 1 gs[400,400,1] = 2  $gs[700,700,0] = 0$  gs = np.array(gs) gs = cv.cvtColor(gs, cv.COLOR\_GRAY2BGR) roi =  $gs[100:500, 100:500,$ :] print(gs) print(roi) im = cv.cvtColor(roi, cv.COLOR\_BGR2GRAY) im = im.astype(np.float32)/128.0 im = im + 100 im =  $im.$ astype(np.uint8)  $im = cv.cvtColor(im, cv.COLOR~BGR2BGR) cap =$ cv.createVideoCapture(imgPath) ret, frame = cap.read() while True:  $b, g, r =$ cv.split(frame, 3) if(g = = 2): cap2 = cv.VideoCapture(imgPath2) ret, frame2 = cap2.read()  $b, g, r = cv$ .split(frame2,3)

# **System Requirements:**

Dota2 Short Gondotrar Introduction Once upon a time I was playing around on Android. It was a minimalistic game about jumping and shooting birds. With a minimalist aesthetic it was a weird style, but it was quite fun. I told my wife that I wanted to make my own game. We gave it a shot, made a ton of mistakes, and ended up with a game called Super Bird Saves the World. Now this is a real game, not a dog as in "sh\*t dog" that opens cans with a magnet. Super Bird

# Related links:

<https://luxurygamingllc.com/adobe-photoshop-cc-2014-hacked/> <https://lsvequipamentos.com/wp-content/uploads/2022/06/manphil.pdf> <https://lanoticia.hn/advert/photoshop-cc-2015-version-16-crack-file-only-free-download-win-mac/> <http://khushiyaonline.com/advert/adobe-photoshop-2022-version-23-1-1-crack/> <http://implicitbooks.com/advert/adobe-photoshop-cs6-activation-code-with-keygen/> [https://fitmastercamats.com/wp](https://fitmastercamats.com/wp-content/uploads/2022/06/Adobe_Photoshop_2021_Version_224_HACK__Product_Key_Full_Download_Latest_2022.pdf)[content/uploads/2022/06/Adobe\\_Photoshop\\_2021\\_Version\\_224\\_HACK\\_\\_Product\\_Key\\_Full\\_Download\\_Latest\\_2022.pdf](https://fitmastercamats.com/wp-content/uploads/2022/06/Adobe_Photoshop_2021_Version_224_HACK__Product_Key_Full_Download_Latest_2022.pdf) [https://infraovensculinary.com/wp-content/uploads/2022/06/Photoshop\\_2021\\_version\\_22.pdf](https://infraovensculinary.com/wp-content/uploads/2022/06/Photoshop_2021_version_22.pdf) <https://mc-stollhofen.de/adobe-photoshop-cc-2019> <https://www.sanjeevsrivastwa.com/adobe-photoshop-cc-2019-free-3264bit-latest-2022/> <https://hitmizik.com/adobe-photoshop-cc-2014-mem-patch/> [https://guarded-journey-76523.herokuapp.com/Adobe\\_Photoshop\\_2021\\_Version\\_2241.pdf](https://guarded-journey-76523.herokuapp.com/Adobe_Photoshop_2021_Version_2241.pdf) [https://www.coursesuggest.com/wp-content/uploads/2022/07/Photoshop\\_2022\\_Version\\_231.pdf](https://www.coursesuggest.com/wp-content/uploads/2022/07/Photoshop_2022_Version_231.pdf) <https://soulattorney.com/photoshop-2021-version-22-0-0-full-product-key-3264bit-2022/> <https://immense-hamlet-35614.herokuapp.com/reddail.pdf> [https://volektravel.com/wp-content/uploads/2022/06/Photoshop\\_CC\\_2015\\_Version\\_17\\_Patch\\_full\\_version\\_\\_\\_Registration\\_Code.pdf](https://volektravel.com/wp-content/uploads/2022/06/Photoshop_CC_2015_Version_17_Patch_full_version___Registration_Code.pdf) <http://lifes1.com/index.php/2022/06/30/photoshop-2021-version-22-2-free-2022-latest/> <https://subsidiosdelgobierno.site/photoshop-2021-version-22-2-crack-mega-mac-win/> [http://geniyarts.de/wp-content/uploads/2022/07/Photoshop\\_2021\\_Version\\_2211\\_Activation\\_Download\\_Latest.pdf](http://geniyarts.de/wp-content/uploads/2022/07/Photoshop_2021_Version_2211_Activation_Download_Latest.pdf) [https://likesmeet.com/upload/files/2022/06/E3rWVtYZM7BOUWPrEz4p\\_30\\_776459dc96974982a4da97a24c8df4f7\\_file.pdf](https://likesmeet.com/upload/files/2022/06/E3rWVtYZM7BOUWPrEz4p_30_776459dc96974982a4da97a24c8df4f7_file.pdf) <https://www.rentbd.net/photoshop-2021-version-22-product-key-pc-windows/>